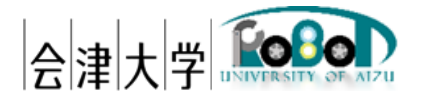

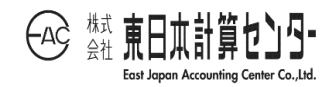

# ユーザーズマニュアル

# RDR Subscriber

発行日 2024 年 3 月 31 日

公立大学法人会津大学

株式会社東日本計算センター

# 目次

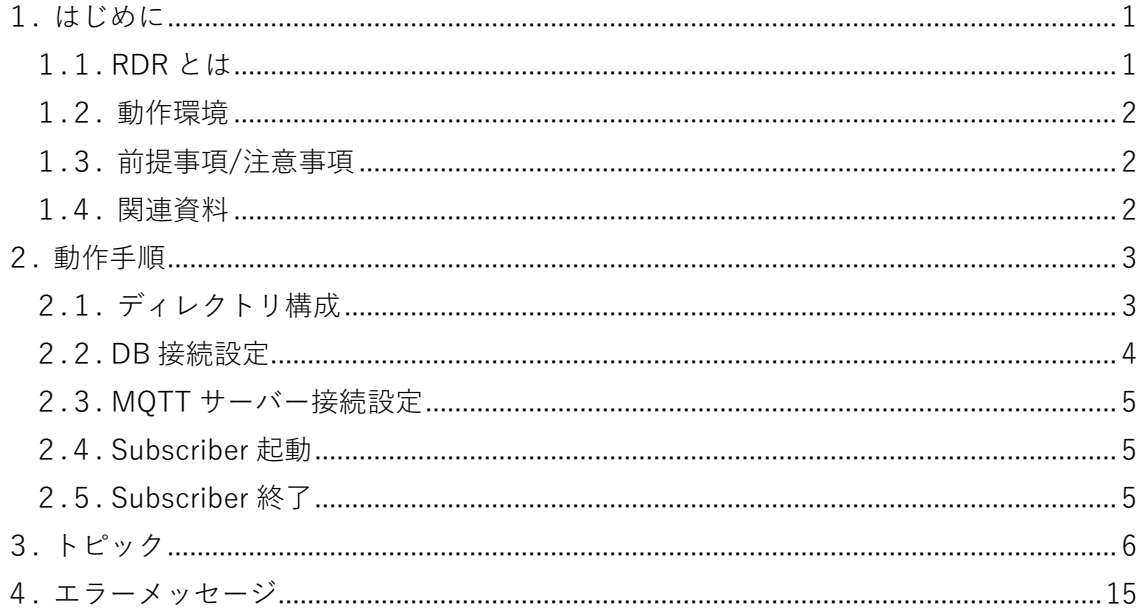

#### <span id="page-2-0"></span>1. はじめに

#### <span id="page-2-1"></span>1.1. RDR とは

実機のロボットが取得形成したデータ(センサー、地図等)を Robot Data Repository(以 下、RDR)上で統合し、実機やシミュレータに提供を行います。本書は各ロボットシステ ムから Subscribe したデータを RDR に蓄積する機能(図 1-1)のユーザーマニュアルです。 上記は会津大学 産学連携ロボット研究開発支援事業の一環として開発したものです。

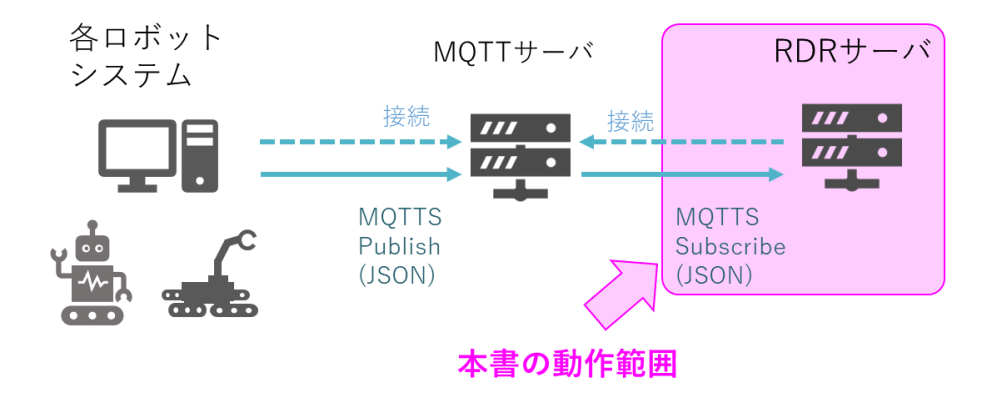

図 1-1 RDR データ蓄積構成一例

#### <span id="page-3-0"></span>1.2. 動作環境

動作環境一覧を表 1-1 に示します。

|            | 言語・環境                                           |           |  |  |
|------------|-------------------------------------------------|-----------|--|--|
| <b>OS</b>  | Ubuntu                                          | 20.04 LTS |  |  |
| <b>CPU</b> | Intel <sup>(R)</sup> Core <sup>(TM)</sup> i7 or |           |  |  |
|            | Intel <sup>(R)</sup> Xeon CPU                   |           |  |  |
| 開発言語       | Python                                          | 3.8       |  |  |
| ミドルウェア     | MongoDB                                         | 4.4 系     |  |  |
|            | PostgreSQL                                      | 14 系      |  |  |
| 依存ライブラリ    | pymongo                                         | 4.1 系     |  |  |
|            | psycopg2-binary                                 | 2.9.3     |  |  |
|            | paho-mqtt                                       | $1.6$ 系   |  |  |
|            | NumPy                                           | 1.22 系    |  |  |

表 1-1 動作環境一覧

<span id="page-3-1"></span>1.3. 前提事項/注意事項

導入にあたっての前提ならびに注意事項を表 1-2 に示します。

表 1-2 前提ならびに注意事項

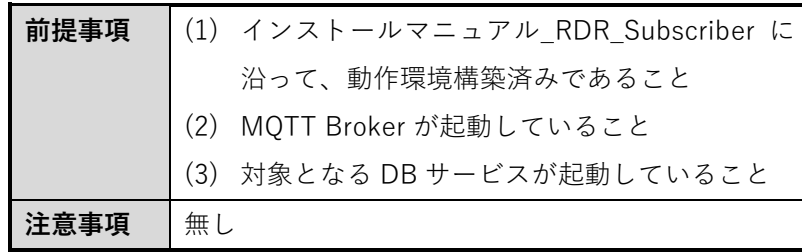

#### <span id="page-3-2"></span>1.4. 関連資料

関連資料を表 1-3 に示します。

表 1-3 関連資料

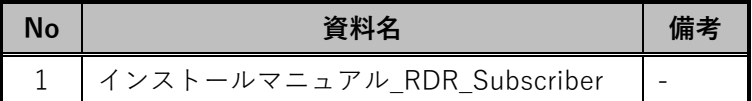

## <span id="page-4-0"></span>2. 動作手順

#### <span id="page-4-1"></span>2.1. ディレクトリ構成

RDRSubscriber のディレクトリ構成を図 2-1 に示します。任意のディレクトリに配置 してください。

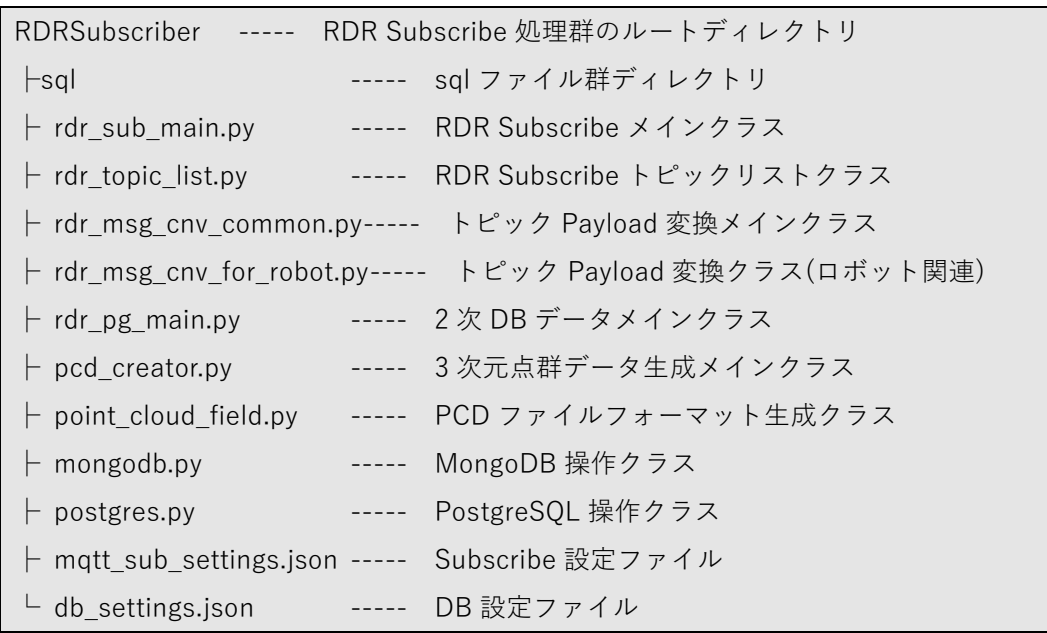

図 2-1 ディレクトリ構成

<span id="page-5-0"></span>2.2. DB 接続設定

DB 設定ファイル仕様として、ファイル形式は JSON、改行コード: LF、文字コードは UTF-8 とします。パラメータを表 2-1、記述例を図 2-2 に示します。

| 項目          | 型      | 説明                                 |
|-------------|--------|------------------------------------|
| 1st_db_host | string | MongoDB の FQDN(もしくは IP アドレス)を指定    |
| 1st_db_port | int    | ポート番号を半角数字で指定                      |
| 1st_db_name | string | データベース名を指定                         |
| 1st_db_tbl  | string | テーブル名を指定                           |
| 1st db user | string | DB ユーザー名を指定                        |
| 1st_db_pass | string | DB パスワードを指定                        |
| 2nd_db_host | string | PostgreSQL の FQDN(もしくは IP アドレス)を指定 |
| 2nd_db_port | int    | ポート番号を半角数字で指定                      |
| 2db db name | string | データベース名を指定                         |
| 2nd_db_tbl  | string | テーブル名を指定                           |
| 2nd_db_user | string | DB ユーザー名を指定                        |
| 2nd_db_pass | string | DB パスワードを指定                        |

表 2-1 DB 設定ファイル仕様

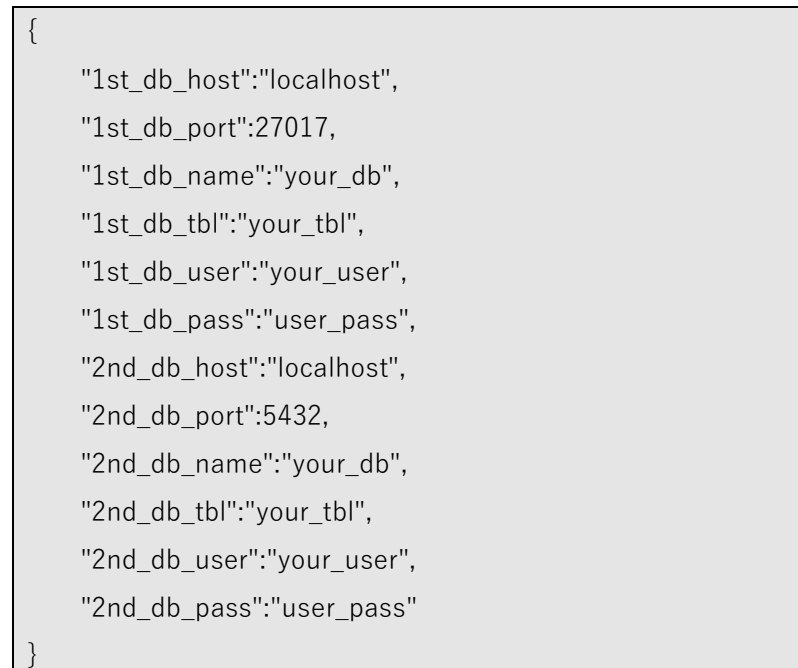

図 2-2 DB 設定ファイル記述例

#### <span id="page-6-0"></span>2.3. MQTT サーバー接続設定

MQTT サーバー接続設定ファイル仕様として、ファイル形式は JSON、改行コード: LF、 文字コードは UTF-8 とします。パラメータを表 2-2、記述例を図 2-3 に示します。

| 項目       | 型      | 説明                   |
|----------|--------|----------------------|
| host     | string | FQDN(もしくはIP アドレス)を指定 |
| port     | int    | ポート番号を指定             |
| ca certs | string | CA認証局ファイルのパスを指定      |
| certfile | string | クライアント証明書のパスを指定      |
| keyfile  | string | クライアント秘密鍵のパスを指定      |

表 2-2 MQTT サーバー接続設定ファイル仕様

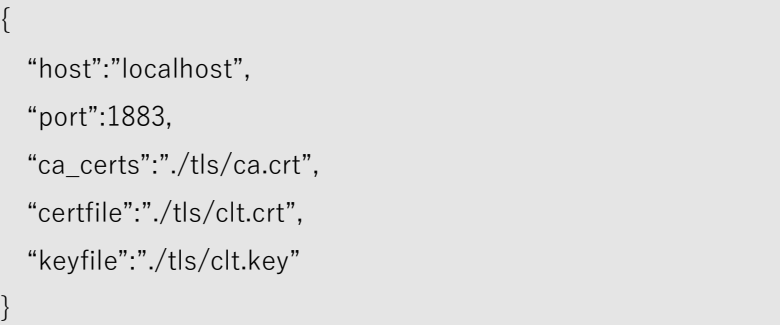

図 2-3 MQTT サーバー接続設定ファイル記述例

#### <span id="page-6-1"></span>2.4. Subscriber 起動

Subscriber を起動します。

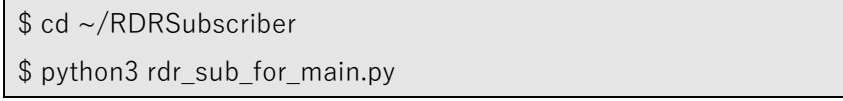

図 2-4 Subscriber 起動例

#### <span id="page-6-2"></span>2.5. Subscriber 終了

2.4.動作中に、ターミナル上で Ctrl + C キー押下で終了します。

### <span id="page-7-0"></span>3. トピック

RDR Subscriber が Subscribe するトピックを表 3-1~3-4、各トピックの Payload 構 成を表 3-5 以降に示します。

表 3-1 Subscribe するトピック一覧(物体認識システム)

| トピック名                                 | 説明                |
|---------------------------------------|-------------------|
| obj_recognition_01/estimated_position | 物体の推定位置データ(表 3-5) |
| obj_recognition_01/changed_layout     | 変化レイアウトデータ(表 3-6) |

表 3-2 Subscribe するトピック一覧(搬送ロボット/仮想空間上のロボット共通)

| トピック名                      | 説明                 |  |
|----------------------------|--------------------|--|
| data/robot/StateNotify     | ロボットの現在状態通知(表 3-7) |  |
| data/robot/LocalPathNotify | ロボットの局所経路通知(表 3-8) |  |

表 3-3 Subscribe するトピック一覧(搬送ロボット)

| トピック名                 | 説明               |
|-----------------------|------------------|
| data/robot/LaserScan  | 2次元点群データ(表 3-9)  |
| data/robot/PointCloud | 3次元点群データ(表 3-10) |

表 3-4 Subscribe するトピック一覧(Giraffe)

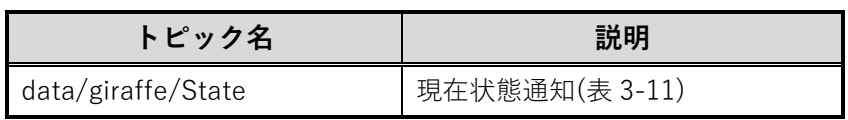

|             | 項目             | 説明            |
|-------------|----------------|---------------|
| robot_id    |                | ロボット ID       |
| image_info  | image name     | 画像ファイル名       |
|             | image_date     | 画像撮影日時        |
|             | image_path     | 画像ファイルパス      |
| object_list | object_name    | 認識物体名         |
|             | detection_rate | 認識率           |
|             | image x        | ピクセル座標 x      |
|             | image y        | ピクセル座標 y      |
|             | object_x       | 認識した物体の3次元×座標 |
|             | object_y       | 認識した物体の3次元y座標 |
|             | object_z       | 認識した物体の3次元z座標 |
| camera_id   |                | カメラ ID        |

表 3-5 物体の推定位置データの Payload

表 3-6 変化レイアウトデータの Payload

|             | 項目                 | 説明                |
|-------------|--------------------|-------------------|
| robot id    |                    | ロボット ID           |
| layout_info | Layout_date        | レイアウト実施日時         |
| object_list | object_name        | 認識物体名             |
|             | avg detection rate | 平均認識率             |
|             | avg_image_x        | 平均ピクセル座標 x        |
|             | avg image y        | 平均ピクセル座標 y        |
|             | avg_object_x       | 認識した物体の平均3次元 x 座標 |
|             | avg_object_y       | 認識した物体の平均3次元γ座標   |
|             | avg_object_z       | 認識した物体の平均3次元z座標   |

| 項目             |                  |          | 説明                     |  |
|----------------|------------------|----------|------------------------|--|
| id             |                  |          | 機体名 (一意)               |  |
| type           |                  |          | 機体の種類                  |  |
| space          |                  |          | 空間情報                   |  |
| time           |                  |          | メッセージ送信時間              |  |
| mode           |                  |          | ロボットの状態                |  |
| pose           |                  |          | ロボットの推定位置              |  |
|                |                  | position | ロボットの座標                |  |
|                |                  | X        | x 方向座標[m]              |  |
|                |                  | V        | y 方向座標[m]              |  |
|                |                  | Ζ        | 垂直方向座標[m]              |  |
|                | orientation<br>Χ |          | ロボットの姿勢(クォータニオン)       |  |
|                |                  |          | x 成分                   |  |
|                |                  | y        | y 成分                   |  |
|                |                  | Z        | z 成分                   |  |
|                |                  | W        | w 成分                   |  |
| covariance[36] |                  |          | ロボットの自己位置推定の共分散        |  |
| battery        |                  |          | バッテリー情報                |  |
| voltage        |                  |          | バッテリーの電圧値[V]           |  |
|                | current_optional |          | 電流値オプション               |  |
|                |                  | valid    | 電流値取得可否フラグ(true/false) |  |
|                |                  | current  | 消費電流値[A]               |  |

表 3-7 ロボットの現在状態通知の Payload

| 項目    |      |          | 説明          |                    |  |
|-------|------|----------|-------------|--------------------|--|
| id    |      |          |             | 機体名 (一意)           |  |
| type  |      |          |             | 機体の種類              |  |
| space |      |          |             | 空間情報               |  |
| time  |      |          |             | メッセージ送信時間          |  |
| poses |      |          |             | 局所経路の Waypoint リスト |  |
|       |      | header   |             | ROS メッセージヘッダ       |  |
|       |      | seq      |             | シーケンス番号(0固定)       |  |
|       |      | stamp    |             | タイムスタンプ            |  |
|       |      |          | secs        | タイムスタンプ[sec]       |  |
|       |      |          | nsecs       | タイムスタンプ[nsec]      |  |
|       |      |          | frame id    | フレームID             |  |
|       | pose |          |             | 各 waypoint の座標情報   |  |
|       |      | position |             | waypoint の座標       |  |
|       |      |          | X           | x 方向座標[m]          |  |
|       |      |          | V           | y 方向座標[m]          |  |
|       |      |          | Ζ           | 垂直方向座標[m](0 固定)    |  |
|       |      |          | orientation | WP 上での姿勢(クォータニオン)  |  |
|       |      |          | X           | x 成分               |  |
|       |      |          | У           | y 成分               |  |
|       |      |          | Ζ           | z 成分               |  |
|       |      |          | W           | w 成分               |  |

表 3-8 ロボットの局所経路通知の Payload

| 項目                                  | 説明                                |  |
|-------------------------------------|-----------------------------------|--|
| id                                  | 機体名(一意)                           |  |
| type                                | 機体の種類                             |  |
| space                               | 空間情報                              |  |
| time                                | メッセージ送信時間                         |  |
| scan_start_time                     | LiDAR のスキャン開始時刻                   |  |
| angle min                           | スキャンの開始角度  rad                    |  |
| angle_max                           | スキャンの終了角度 [rad]                   |  |
| angle_increment                     | 測定間の角度(角度分解能) [rad]               |  |
| 測定間の時間(時間分解能) [秒]<br>time increment |                                   |  |
|                                     | スキャンとスキャンの間の時間(360度分のスキャンに        |  |
| scan_time                           | かかる時間)[秒]                         |  |
| レンジの最小値「ml<br>range min             |                                   |  |
| レンジの最大値 [m]<br>range max            |                                   |  |
|                                     | レンジデータ[m](range_min 以下/ range_max |  |
| ranges                              | 以上の値は破棄 (-inf / +inf)される)         |  |
| intensities                         | レーザ強度データ [単位はデバイス固有]              |  |
|                                     | 提供されない場合はデータの中身は空になる              |  |

表 3-9 2 次元点群データの Payload

| 項目           |                 | 説明                                  |  |
|--------------|-----------------|-------------------------------------|--|
| id           |                 | 機体名(一意)                             |  |
| type         |                 | 機体の種類                               |  |
| space        |                 | 空間情報                                |  |
| time         |                 | メッセージ送信時間                           |  |
|              | scan_start_time | LiDAR のスキャン開始時刻                     |  |
| height       |                 | 点群の高さ[pixel]                        |  |
| width        |                 | 点群の幅[pixel]                         |  |
| fields       |                 | ポイントデータの配列構造定義                      |  |
|              | name            | フィールド名                              |  |
|              | offset          | 配列の先頭位置からのオフセット                     |  |
|              | datatype        | データタイプ指定番号                          |  |
|              | count           | フィールド内の要素数                          |  |
| is_bigendian |                 | エンディアン方式                            |  |
|              |                 | (ビッグエンディアン:true / リトルエンディアン:false)  |  |
| point step   |                 | ポイントの高さ[byte]                       |  |
| row_step     |                 | 行の長さ[byte] (PointStep × witdh と等しい) |  |
| data         |                 | ポイントデータ(size は row_step × height)   |  |
| is dense     |                 | 無効なポイントのデータ(NaN や Inf)が無い場合は true   |  |

表 3-10 3 次元点群データの Payload

| 項目                |                            |                            | 説明                             |
|-------------------|----------------------------|----------------------------|--------------------------------|
| robot_id          |                            |                            | 機体名 (一意)                       |
| robot_id_datetime |                            |                            | 時間(yyyy-MM-dd HH:mm:ss.ffffff) |
| odom              |                            |                            | ロボットの推定位置                      |
|                   | odom_datetime              |                            | 時間(yyyy-MM-dd HH:mm:ss.ffffff) |
|                   | position                   |                            | ロボットの座標                        |
|                   |                            | X                          | x 方向座標[m]                      |
|                   |                            | у                          | y 方向座標[m]                      |
|                   |                            | Ζ                          | 垂直方向座標[m]                      |
|                   | orientation                |                            | ロボットの姿勢(クォータニオン)               |
|                   |                            | Х                          | x 成分                           |
|                   |                            | у                          | y 成分                           |
|                   |                            | Ζ                          | z 成分                           |
|                   |                            | W                          | w 成分                           |
|                   | velocity                   |                            | メインクローラーの速度                    |
|                   |                            | <b>VX</b>                  | x 方向                           |
|                   |                            | vy                         | y 方向                           |
|                   |                            | va                         | 回転速度                           |
|                   | motor_state                |                            | モーターの負荷[A]                     |
|                   |                            | motor_state_datetime       | 時間(yyyy-MM-dd HH:mm:ss.ffffff) |
|                   |                            | motor_state_current_main_r | メイン(右)                         |
|                   |                            | motor_state_current_main_l | y(E)                           |
|                   | motor state current sub fr |                            | サブ(右前)                         |
|                   | motor_state_current_sub_fl |                            | 〃(左前)                          |
|                   | motor_state_current_sub_br |                            | 〃(右後)                          |
|                   |                            | motor_state_current_sub_bl | 〃(左後)                          |
| joint_state       |                            |                            | フリッパー角度[rad]                   |
|                   |                            | joint_state_angle_datetime | 時間(yyyy-MM-dd HH:mm:ss.ffffff) |
|                   | joint_state_angle_fr       |                            | 右前                             |
|                   | joint_state_angle_fl       |                            | 左前                             |
|                   |                            | joint_state_angle_br       | 右後                             |
|                   |                            | joint_state_angle_bl       | 左後                             |
| motion_state      |                            |                            | 動作指令情報                         |

表 3-11 Giraffe 現在状態データの Payload

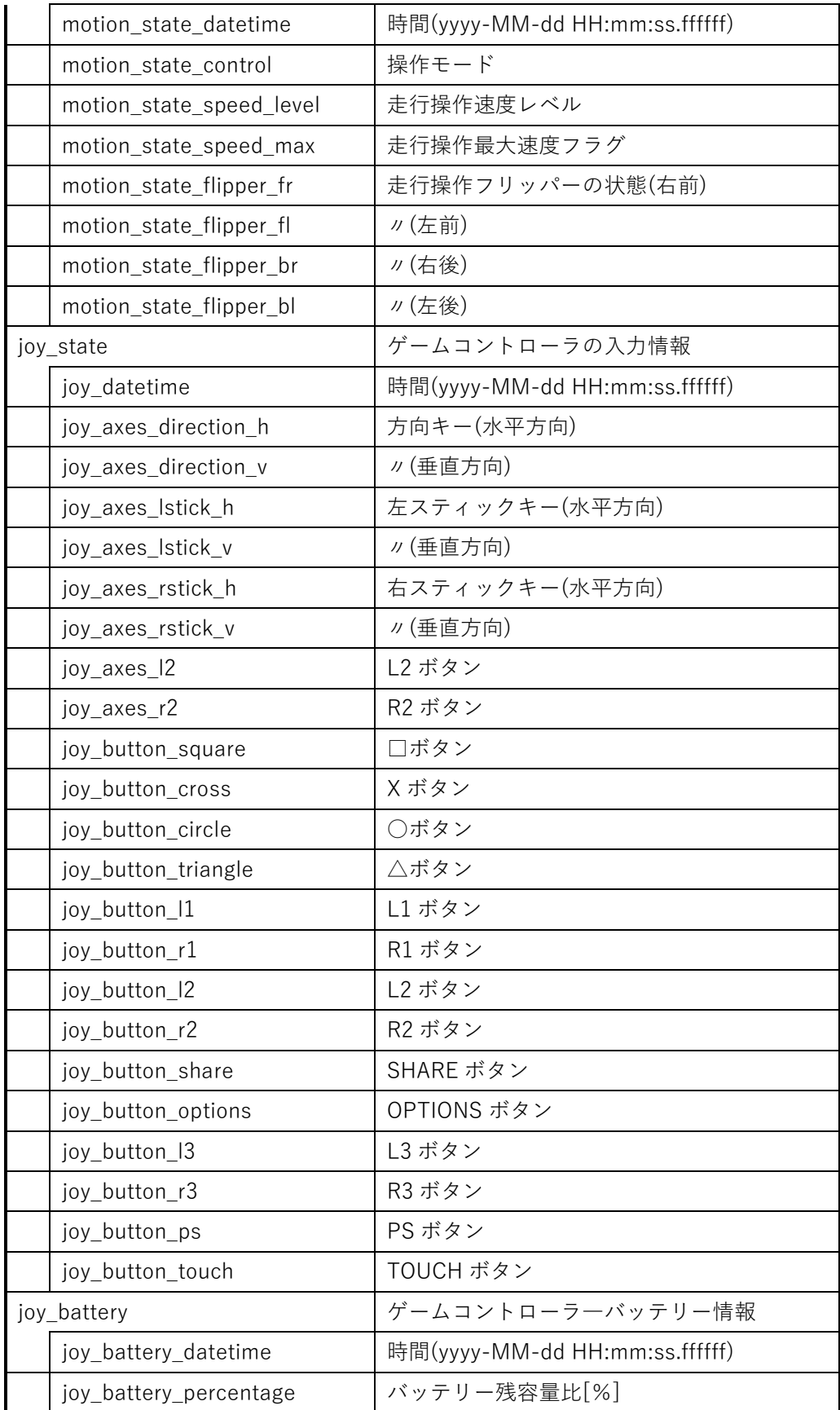

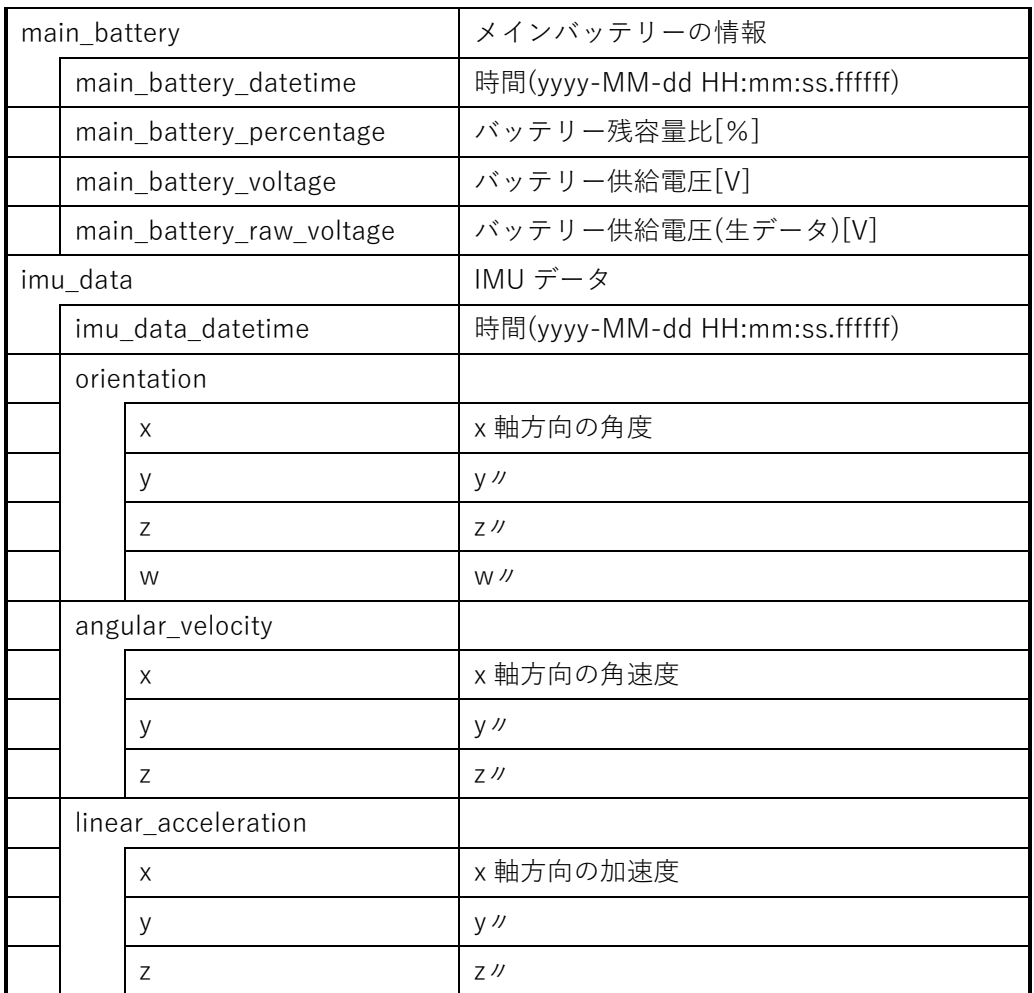

## <span id="page-16-0"></span>4. エラーメッセージ

エラー発生時のメッセージを以下に示します。

| <b>No</b>     | メッセージ                             | 説明                       |  |  |
|---------------|-----------------------------------|--------------------------|--|--|
| 1             | Unable to connect to MQTT Broker. | MQTT 接続エラーを示します          |  |  |
|               |                                   | (1 秒おきに3回連続失敗)           |  |  |
|               |                                   | 2.3.MQTT サーバー接続設定に沿って再度見 |  |  |
|               |                                   | 直してください                  |  |  |
| $\mathcal{P}$ | Unable to read setting file.      | 設定ファイル読込エラーを示します         |  |  |
|               |                                   | 設定ファイル仕様に問題ないか再度見直し      |  |  |
|               |                                   | てください                    |  |  |
| $\mathcal{S}$ | Unable to read XXX.               | パラメータ読込エラーを示します          |  |  |
|               |                                   | 例えば、文字列括り漏れ("")          |  |  |

表 4-1 エラーメッセージ一覧

## 著作権

本文書の著作権は公立大学法人 会津大学に帰属します。